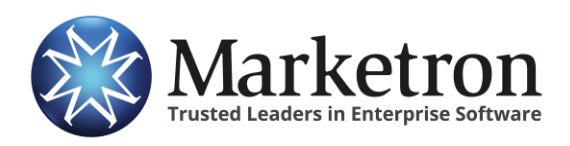

**Radius by Eastlan**

## **Quick Reference Guide**

## **Delivery of Radius orders via Electronic Orders**

Users of **Radius** (by Eastlan) can submit their radio orders electronically to their traffic system, if they are subscribed to Marketron's *Electronic Orders* service. This eliminates the need to re-key most of the order details into the station's traffic system.

The integration between Radius and Marketron's Electronic Orders service is mostly automatic.

Within Radius' "RAB XML Export" option, the user will see a "Send to Marketron" button, in addition to the traditional "Send to File". Clicking "Send to Marketron" will prompt the user to confirm, and then transmit the order data to Marketron's servers, for delivery and import into the traffic system. Radius then confirms the transmission with a "Sent" message.

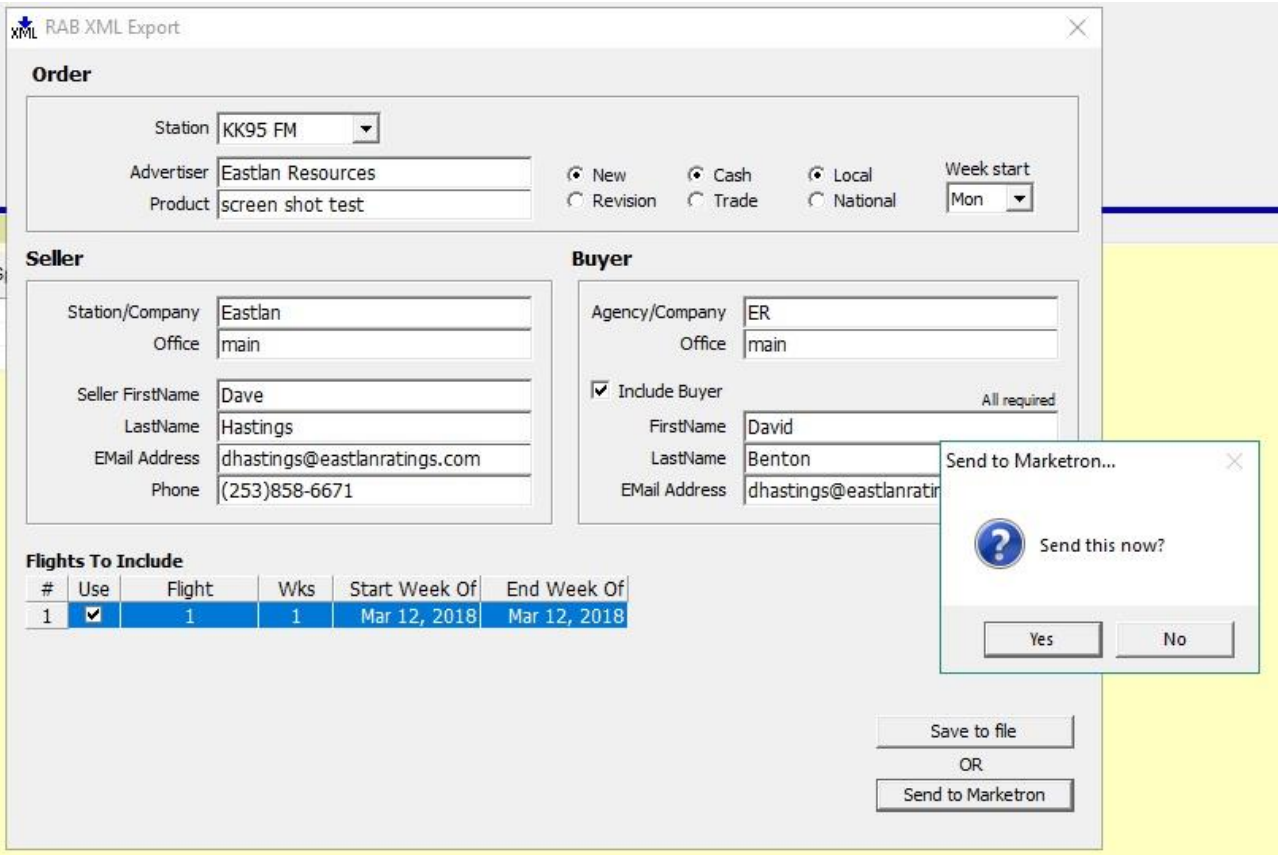

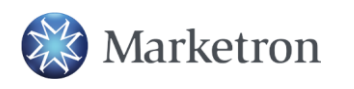

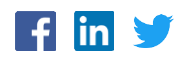

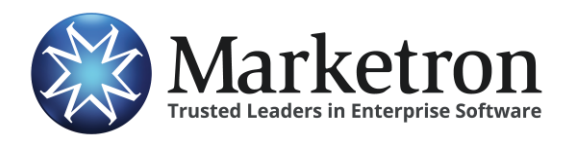

**Radius by Eastlan**

Within a few minutes, Marketron's EOI service will receive the order, and the order will be processed in one of the following ways:

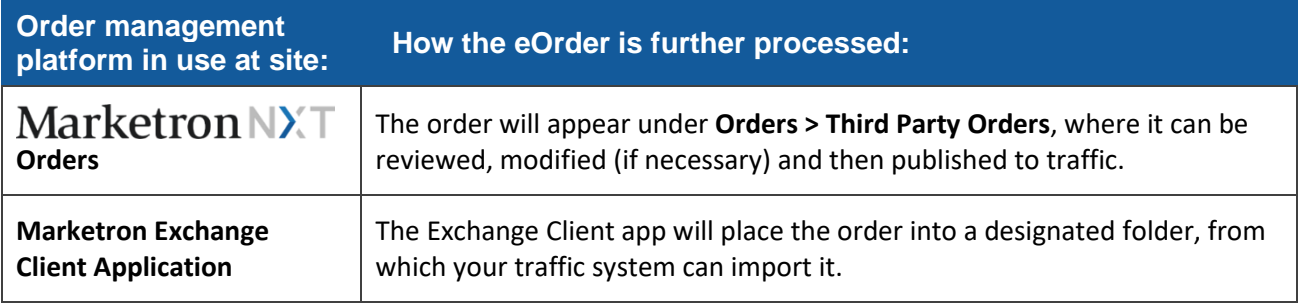

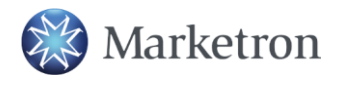

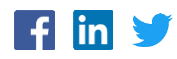